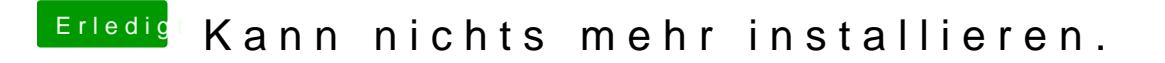

Beitrag von Rambo45 vom 16. Dezember 2019, 17:51

Ihr seid super. Hab somit Mojave wieder installieren können. Jetzt noch Cata